## Training schedule for AIT

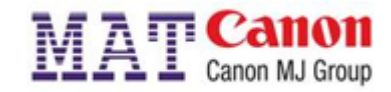

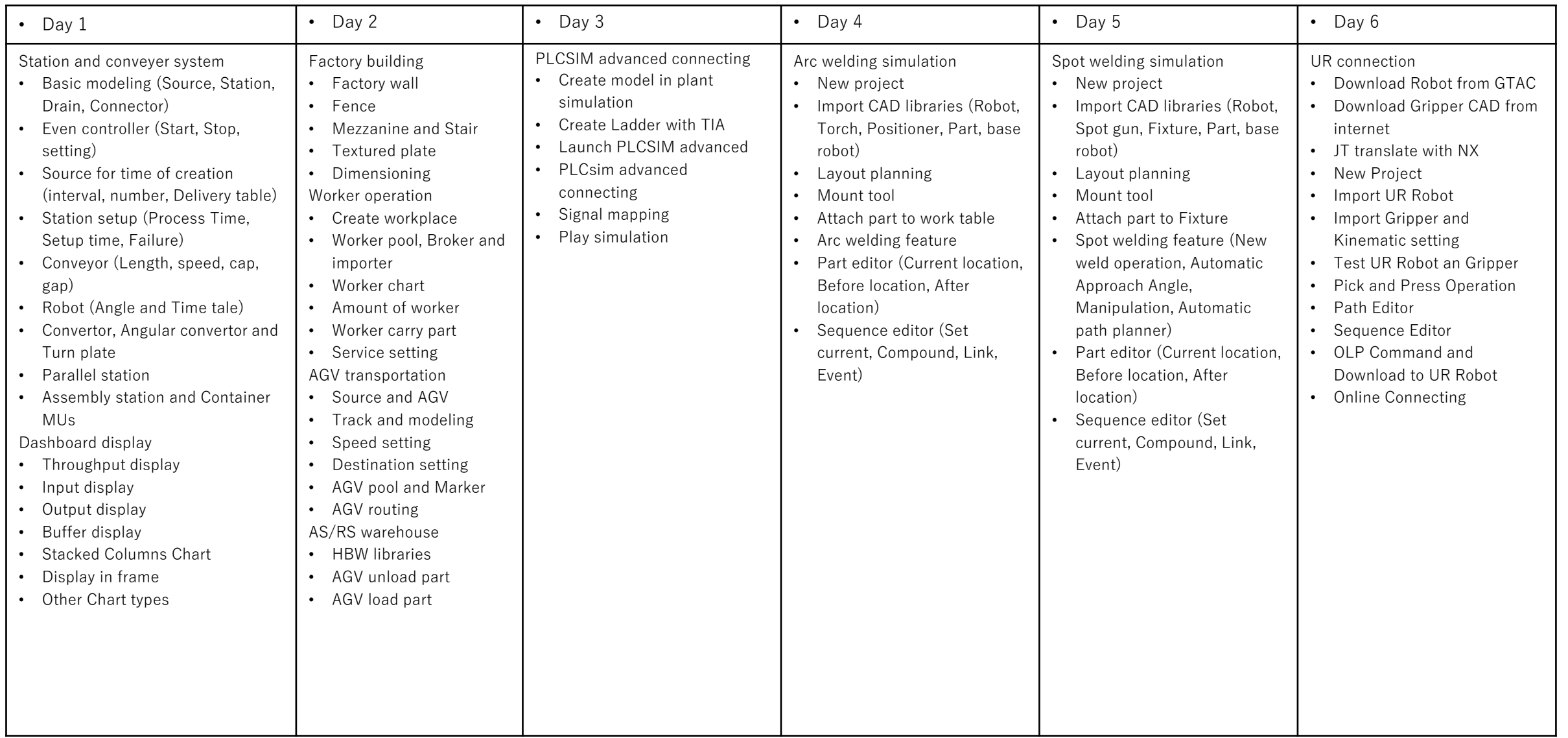